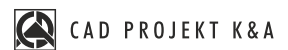

## **CZEGO SIĘ DOWIESZ**

## **Sztukateria. Listwy dekoracyjne Nietypowe elementy dowolne**

**ILE TRWA SZKOLENIE** 2 godziny

**GDZIE SIĘ ODBYWA online** na żywo

- wyrysowanie sufitu podwieszanego
- wstawienie szkicu przekroju listwy
- ź obrysowanie wstawionego szkicu ścieżką
- skalowanie obrysu
- dodanie listwy do bazy użytkownika
- ź umieszczanie sztukaterii w projekcie po wyrysowanej ścieżce
- ź umieszczanie sztukaterii w projekcie z wykorzystaniem elementów dowolnych
- omówienie przykładów zastosowania obu technik
- blaty nietypowe o profilowanych krawędziach
- otwory w blatach i elementach dowolnych